## **Plan**

- ! **Goals for this Week** 
	- » **Grading criteria breakdown for MINIX projects (see project web page).** 
		- **Talk about demos and how to prepare**
		- **First set of demos this Thursday afternoon.**
	- » **Overview of next project (post details tonight).**
	- » **Finish Synchronization**
	- » **Thursday discuss next project and MINIX review/ overview in the context below:** 
		- **How to add a system call**
		- **Services in MINIX**
		- ! **Synchronization Service**
		- **Create am appliation**
- Maria Hybinette, UG**R Mext Week deadlock** Maria Hybinette, UGA Maria Hybinette, UGA Maria Hybinette, UGA

## **Demos**

- ! **3:30 5:30 first 5-6 demos (later today)**  ! **Preparation (show & tell)**  » **2 precompiled kernels**  – **By boot image or if you like 2 separate VM whatever you like.** 
	- » **1 prepared document to tell me what is working what is not – overview what you did (5 minutes)**

#### $\bullet$  **How will it work (details)**

- » **Show Data Structures in code**
- » **Show Functionality added in code/kernel**
- » **Show that it runs**

1

3

Maria Hybinette, UGA

Maria Hybinette, UGA

- » **Demonstrates your testing strategy**
- » **Compile & run (this will be done last)**

## **Overview MINIX (more Thu)**

! **Small OS – Microkernel 4,000 lines of code (src/kernel)** 

> **CSCI [4|6]730 Operating Systems**

**Synchronization Part 2** 

- ! **Windows XP 5 millions lines of code**
- ! **Linux 3 millions lines of code**

## **Next Project**

- ! **Add System Call**
- ! **Add a service (see how this fit in shortly)**  » **It is a synchronization service** 
	- » **Waking up and putting processes to sleep**
- ! **Write a simple application program that use this new service.**
- $\bullet$  **How it fits in:**

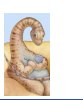

Maria Hybinette, UGA

Maria Hybinette, UGA

## **Chapter 6: Process Synchronization Part II**

- $\bullet$  **How does hardware facilitate synchronization?**
- ! **What are problems of the hardware primitives?**
- ! **What is a spin lock and when is it appropriate?**
- ! **What is a semaphore and why are they needed?**
- ! **What is the Dining Philosophers Problem and what is 'a good' solution?**

2

## **Hardware Primitives**

- *Many modern operating systems provide special synchronization hardware to provide more powerful atomic operations*
- ! **testAndSet( lock )**
- » **atomically reads the original value of lock and then sets it to true.**
- ! **Swap( a, b )**

Maria Hybinette, UGA

- » **atomically swaps the values**
- ! **compareAndSwap( a, b )**
- » **atomically swaps the original value of lock and sets it to true when they values are different**
- ! **fetchAndAdd( x, n )**
	- » **atomically reads the original value of x and adds n to it.**

## **Hardware: testAndSet();**

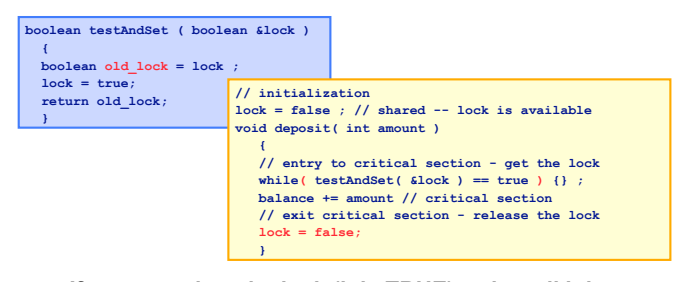

- ! **If someone has the lock (it is TRUE) wait until it is available (until some-one gives it up, sets it to false).**
- ! **Atomicity guaranteed even on multiprocessors**

# **Hardware: Swap();**

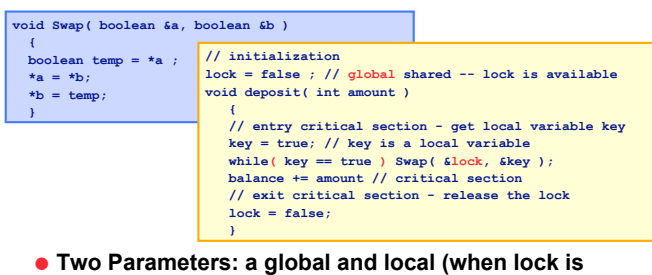

- **available (false) get local key (false)).**
- ! **Atomicity guaranteed even on multiprocessors**
- ! **Bounded waiting?**
- Maria Hybinette, UGA » **No! How to provide?**

# **Hardware with Bounded Waiting**

! **Need to create a waiting line.** 

7

9

Maria Hybinette, UGA

Maria Hybinette, UGA

- ! **Idea: Dressing Room is the critical section, only one person can be in the room at one time, and one waiting line outside dressing room that serves customer first come first serve.** 
	- » **waiting[n] : Global shared variable**
	- » **lock: Global shared variable**
- **e** Entry get a local variable 'key' and check via **testAndSet() if someone is 'in' the dressing room**

## **Hardware with Bounded Waiting**

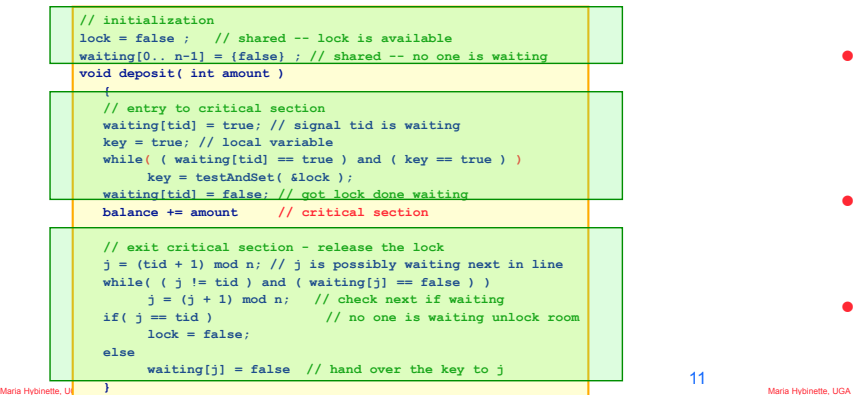

## **Hardware Solution: Proof "Intuition"**

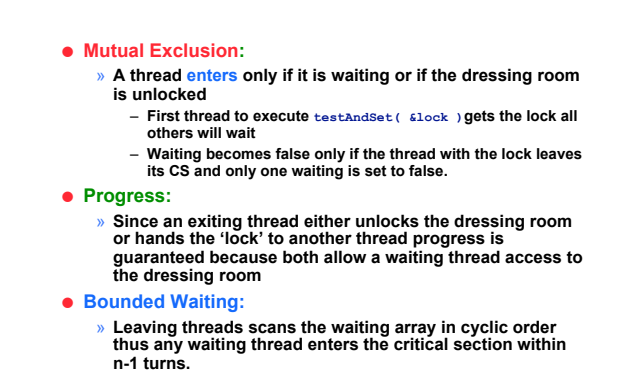

10

## **Synchronization Layering**

- ! **Build higher-level synchronization primitives in OS**  » **Operations that ensure correct ordering of instructions across threads**
- ! **Motivation: Build them once and get them right**  » **Don't make users write entry and exit code**

Maria Hybinette, UGA

Maria Hybinette, UGA

Maria Hybinette, UGA

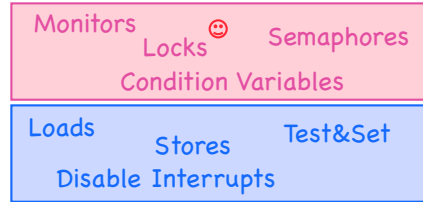

## **Locks**

- ! **Goal: Provide mutual exclusion (mutex)**  » **The other criteria for solving the critical section problem may be violated**
- ! **Three common operations:**

### **Allocate and Initialize**

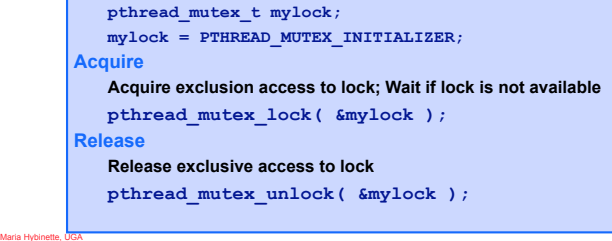

## **Lock Examples**

### ! **After lock has been allocated and initialized**

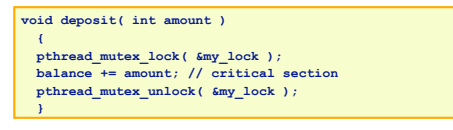

! **One lock for each bank account (maximize concurrency)**

> **void deposit( int account\_tid, int amount ) { pthread\_mutex\_lock( &locks[account\_tid] ); balance**[account\_tid] += amount; // critical section pthread mutex unlock( &locks[account\_tid] ); }

## **Implementing Locks: Atomic loads and stores**

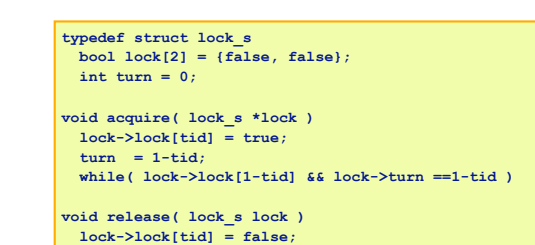

#### ! **Disadvantage: Two threads only**

## **Implementing Locks: Hardware Instructions (now)**

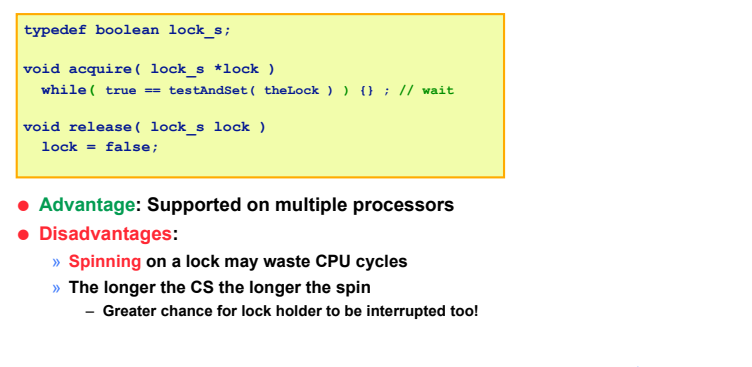

## **Implementing Locks: Disable/Enable Interrupts**

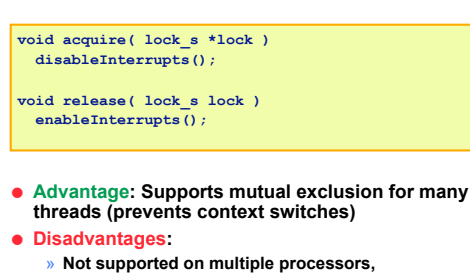

- 
- » **Too much power given to a thread (may not release lock\_**
- » **May miss or delay important events**

Maria Hybinette, UGA

13

15

tte, UGA

## **Spin Locks and Disabling Interrupts**

- anifrm abdaan er av **Semaphores MECTED** ! **Semaphores are another data structure that**
- ! **Spin locks and disabling interrupts are useful only for very short and simple critical sections** 
	- » **Wasteful otherwise**

Maria Hybinette, UGA

- » **These primitives are** *primitive* **-- don"t do anything besides mutual exclusion**
- ! **Need a higher-level synchronization primitives that:**
	- **Block waiters**
	- **Leave interrupts enabled within the critical section**
	- » **All synchronization requires atomicity**  – **So we"ll use our "atomic" locks as primitives to implement them**
- **provides mutual exclusion to critical sections**  » **Described by Dijkstra in the THE system in 1968**
	- » **Key Idea: A data structure that counts number of "wake-ups" that are saved for future use.** – **Block waiters, interrupts enabled within CS**
- ! **Semaphores have two purposes** 
	- » **Mutual Exclusion: Ensure threads don't access critical section at same time**
	- » **Scheduling constraints: Ensure threads execute in specific order (implemented by a waiting queue).**

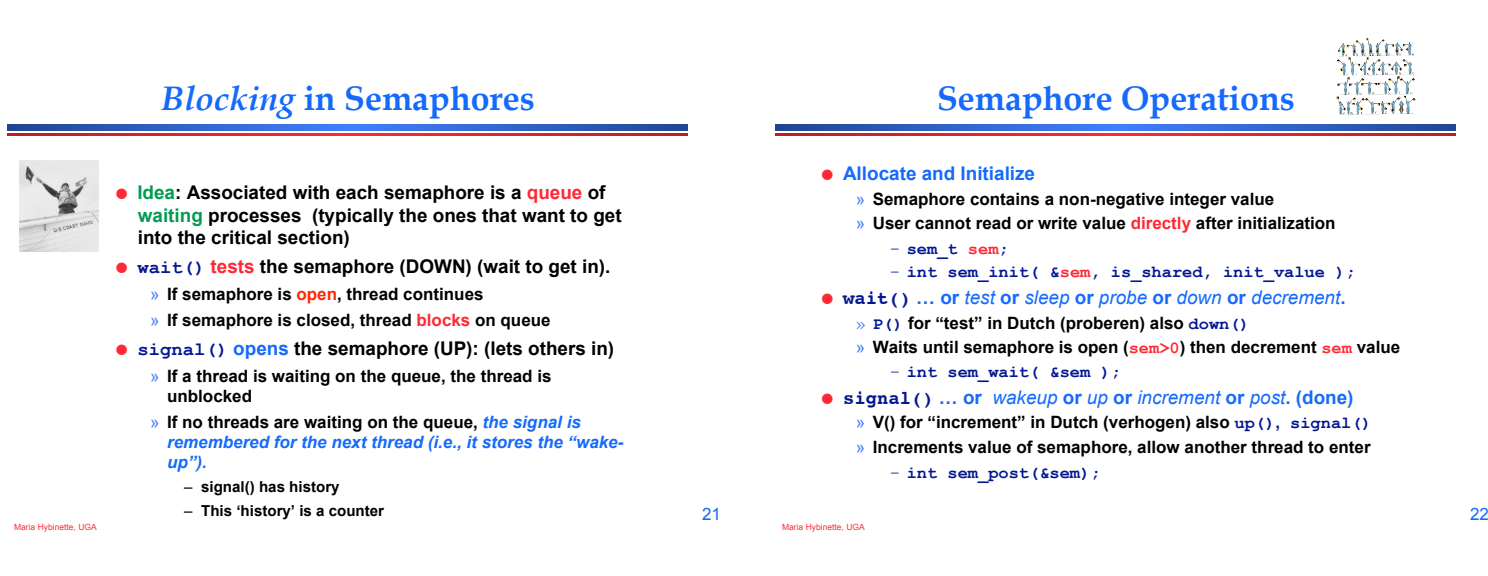

19

Maria Hybinette, UGA

# **A Classic Semaphore**

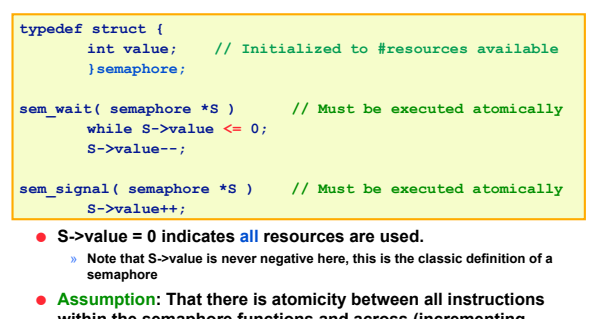

Maria Hybinette, UGA **within the semaphore functions and across (incrementing and the waking up – i.e., you can't perform wait() and signal() concurrently.** 

## **Semaphore Implementation (that avoids busy waiting)**

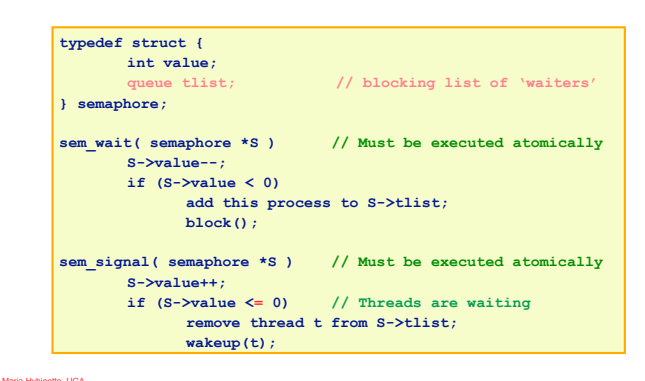

23

## **Semaphore Example**

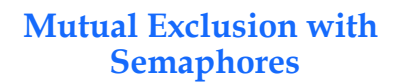

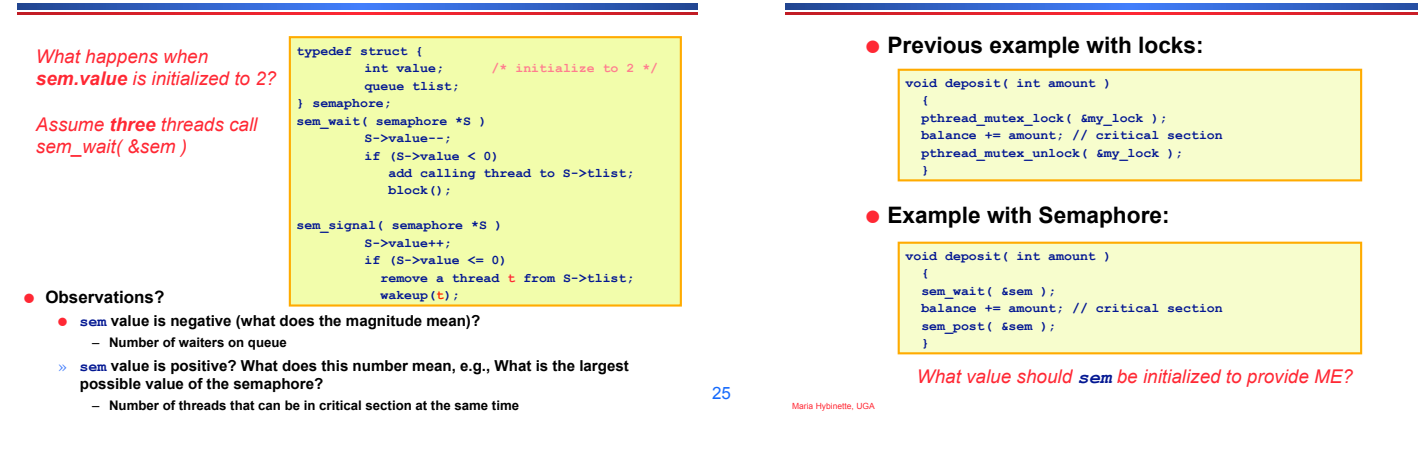

## **Beware: OS Provided Semaphores**

- ! **Strong Semaphores: Order in semaphore is specified (what we saw, and what most OSs use). FCFS.**
- ! **Weak Semaphore: Order in semaphore definition is left unspecified**
- ! *Something to think about:* 
	- » *Do these types of semaphores solve the Critical Section Problem? Why or Why not?*

27

Maria Hybinette, UGA

# **Danger Zone Ahead**

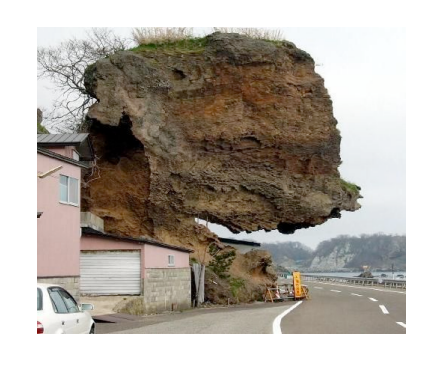

# **Semaphore Jargon**

- ! **Binary semaphore is sufficient to provide mutual exclusion (restriction)** 
	- » **Binary semaphore has boolean value (not integer)**
	- » **bsem\_wait(): Waits until value is 1, then sets to 0**
	- » **bsem\_signal(): Sets value to 1, waking one waiting process**
- ! **General semaphore is also called counting semaphore.**

## **Dangers with Semaphores**

! **Deadlock:** 

Maria Hybinette, UGA

Maria Hybinette, UGA

- » **Two or more threads are waiting indefinitely for an event that can be caused by only one of the waiting processes**
- ! **Example:** 
	- » **Two threads: Maria and Tucker**
	- » **Two semaphores: semA, and semB both initialized to 1**

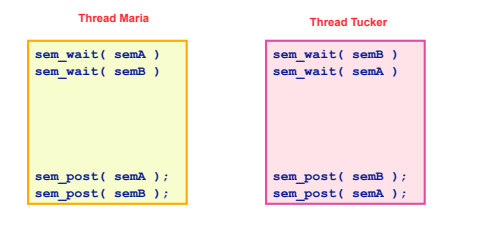

Maria Hybinette, UGA

26

## **Semaphore Verdict**

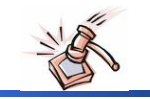

! **Advantage:** 

Maria Hybinette, UGA

Maria Hybinette, UGA

Maria Hybinette, UGA

- » **Versatile, can be used to solve any synchronization problems!**
- ! **Disadvantages:** 
	- » **Prone to bugs (programmers' bugs)**
	- » **Difficult to program: no connection between semaphore and the data being controlled by the semaphore**
- ! **Consider alternatives: Monitors, for example, provides a better connection (data, method, synchronization)**

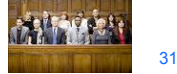

- ! **Next will look at:** 
	- » **synchronization problems &**
	- » **start on deadlock**
	- » **System call in MINIX and adding a service**

- **Classes of Synchronization Problems (Thu)**
- ! **Uniform resource usage with simple scheduling constraints** 
	- » **No other variables needed to express relationships**
	- » **Use one semaphore for every constraint**
	- » **Examples: producer/consumer**
- ! **Complex patterns of resource usage** 
	- » **Cannot capture relationships with only semaphores**
	- » **Need extra state variables to record information**
	- » **Use semaphores such that** 
		- **One is for mutual exclusion around state variables**
		- **One for each class of waiting**
- ! **Always try to cast problems into first, easier type**

33

35

Maria Hybinette, UGA

## **Classical Problems:** *Readers Writers*

*Set of problems where data structures, databases or file systems are read and modified by concurrent threads* 

#### ! **Idea:**

Maria Hybinette, UGA

- » **While data structure is updated (write) often necessary to bar other threads from reading**
- ! *Basic* **Constraints (Bernstein's Condition):**  » **Any number of readers can be in CS simultaneously**  » **Writers must have exclusive access to CS**

#### $\bullet$  **Some Variations:**

- » **First Readers: No reader kept waiting unless a writer already in CS - so no reader should wait for other readers if a writer is waiting already (reader priority)**
- » **Second Readers: Once a writer is ready the writer performs write as soon as possible (writer priority)**

Maria Hybinette, UGA

# **First Readers: Initialization**

- ! **First readers: simplest reader/writer problem** 
	- » **requires no reader should wait for other readers to finish even if there is a writer waiting.**
	- » **Writer is easy it gets in if the room is available**
- ! **Two semaphores both initialized to 1** 
	- » **Protect a counter**

## » **Keep track of "room" is empty or not**

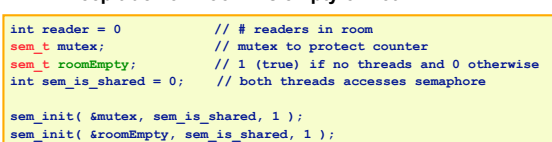

## **First Reader: Entrance/Exit** *Writer*

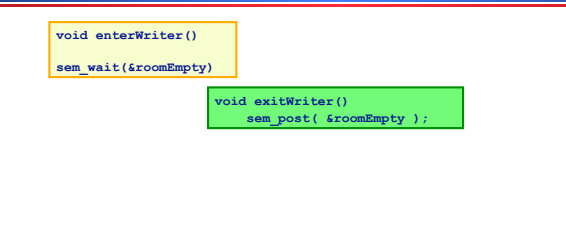

! **Writer can only enter if it possesses the lock (room is empty)** 

32

## **First Reader: Entrance/Exit Reader**

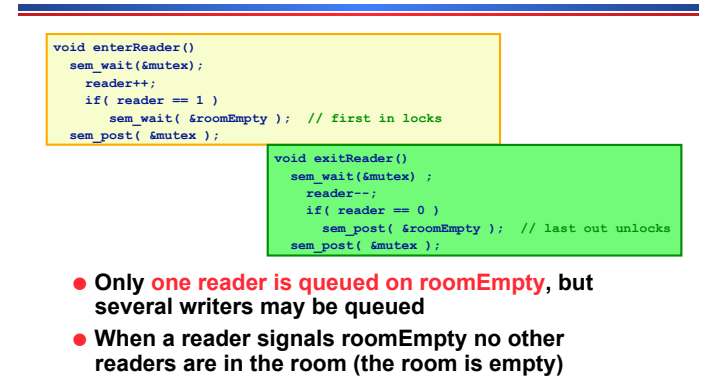

## **First Reader: Entrance/Exit Reader**

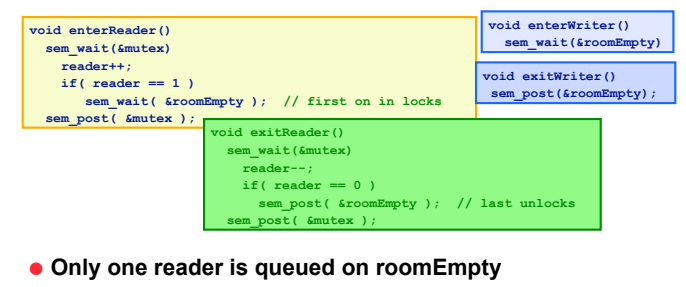

- ! **When a reader signals roomEmpty no other readers are in the room**
- ! **Writers Starve? Readers Starve? Both?**

# **Classical Problems:** *Dining Philosophers*

## **Classic Multiprocess synchronization that stemmed from five computers competing for access to five shared tape drive peripherals.**

- ! **Problem Definition Statement:** 
	- » **N Philosophers sitting at a round table**
	- » **Each philosopher shares a chopstick (a shared resource) with neighbor**
	- » **Each philosopher must have both chopsticks to eat**
	- » **Neighbors can't eat simultaneously**
	- » **Philosophers alternate between thinking and eating**

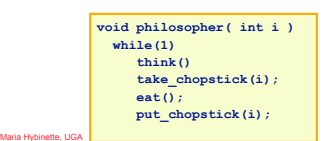

Maria Hybinette, UGA

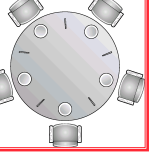

**void philosopher( int i ) while(1) think() take\_chopstick(i); eat(); put\_chopstick(i);** 

39

41

Maria Hybinette, UGA

Maria Hybinette, UGA

37

Maria Hybrides and UGA

## **Beware of the Imposters**

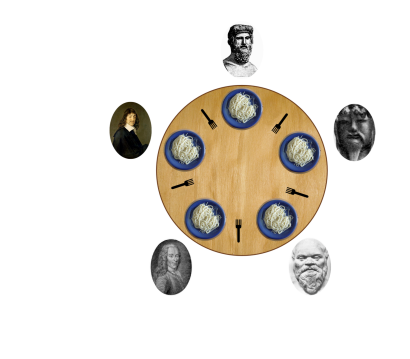

### 40

38

# **Dining Philosophers**

- ! **Two neighbors can't use chopstick at same time • Must test if chopstick is there and grab it atomically** 
	- » **Represent each chopstick with a semaphore** 
		- » **Grab right chopstick then left chopstick**
		- » **sem\_t chopstick[5]; // Initialize each to 1**

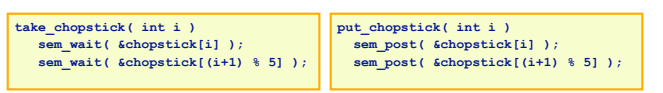

- ! **Guarantees no two neighbors eats simultaneously**
- ! **Does this work? Why or Why Not?**
- ! **What happens if** *all* **philosophers wants to eat and grabs the left chopstick (at the same time)?**

#### **. ●** Is it efficient? – (assuming we are lucky and it doesn't deadlock)?

# **Dining Philosophers:** *Attempt 2*

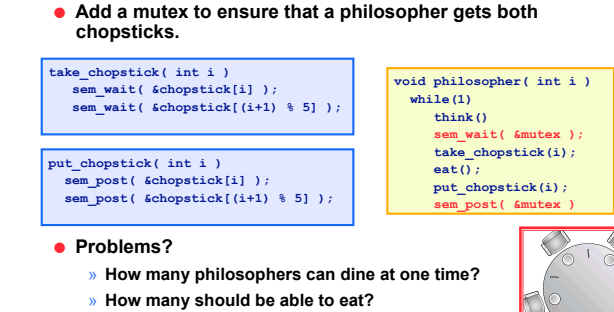

## **Dining Philosophers:** *Attempt 3*

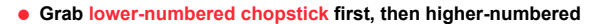

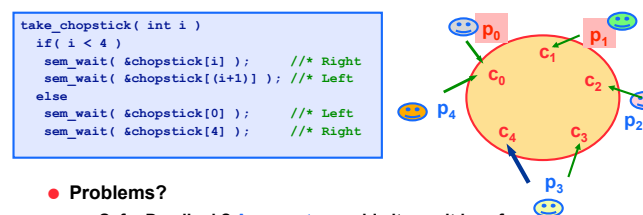

» **Safe: Deadlock? Asymmetry avoids it – so it is safe** 

- ! **Performance (concurrency?)** 
	- $\rightarrow$  **P<sub>0</sub>** and **P<sub>4</sub>** grabs chopstick simultaneously assume **P<sub>0</sub>** wins
	- $\rightarrow P_3$  can now eat but  $P_0$  and  $P_1$  are not eating even if they don't
- Maria Hybinette, UGA **Share a chopstick with P<sub>3 (so it is not as concurrent as it could be)**</sub>

## **What todo: Dining Philosophers:** *Dijkstra*

- ! **Guarantees the two goals (helps to solve the problem):**  » **Safety (mutual exclusion): Ensure nothing bad happens (don't violate constraints of problem)** 
	- » **Liveness (progress) : Ensure something good happens when it can (make as much progress as possible)**
- ! **Introduce state variable for each philosopher i**
- » **state[i] = THINKING, HUNGRY, or EATING** ! **Safety: No two adjacent philosophers eat simultaneously**
- **(ME)**
- » **for all i: !(state[i]==EATING && state[i+1%5] == EATING)**  ! **Liveness: No philosopher is HUNGRY** *unless* **one of his neighbors is eating**
	- » **Not the case that a philosopher is hungry and his neighbors are not eating --**
	- » **for all i: !(state[i]==HUNGRY && (state[i+4%5]!=EATING && state[i+1%5]!=EATING))**

43

 $\overline{\mathbf{B}}$ 

**Dining Philosophers:** *Dijkstra* 

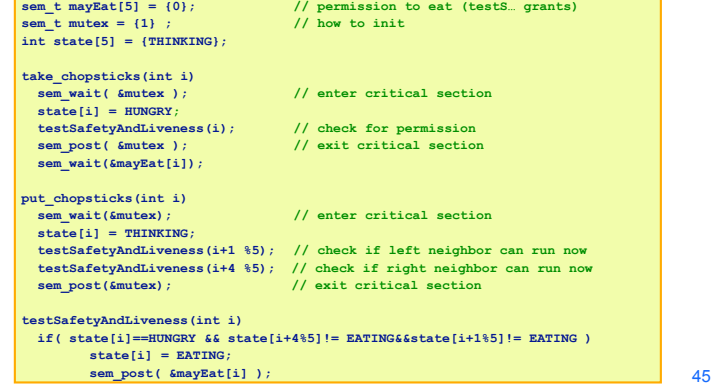

! **http://www.doc.ic.ac.uk/~jnm/concurrency/ classes/Diners/Diners.html**

```
Maria Hybinette, UGA
```
46

44

STOP H

# **Monitors**

- $\bullet$  **Motivation:** 
	- » **Users can inadvertently misuse locks and semaphores (e.g., never unlock a mutex)**
- ! **Idea:**

Maria Hybinette, UGA

Maria Hybinette, UGA

- » **Languages construct that control access to shared data**
- » **Synchronization added by compiler, enforced at runtime**
- $\bullet$  Monitor encapsulates
	- » **Shared data structures**
	- » **Methods** 
		- **that operates on shared data structures**
	- » **Synchronization between concurrent method invocations**
- ! **Protects data from unstructured data access**
- ! **Guarantees that threads accessing its data through its**
- **procedures interact only in legitimate ways**